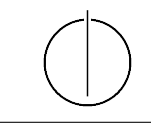

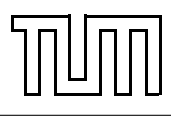

# Übung zur Vorlesung Einführung in die Informatik 2 für Ingenieure (MSE) Christoph Anneser (anneser@in.tum.de), Simon Ellmann (ellmann@in.tum.de)

<http://db.in.tum.de/teaching/ss24/ei2/>

## Blatt Nr. 3

Dieses Blatt wird am Montag, den 06.05.2024 besprochen. Zugehörige Vorlesungsaufzeichnung: [Vorlesung 4](http://db.in.tum.de/teaching/ss20/ei2/recordings/Vorlesung_04.mp4)

### Aufgabe 1: Overloading

Welche der folgenden Methoden-Überladungen sind erlaubt und welche nicht? Überprüfen Sie Ihre Antworten indem Sie die Beispiele in Java programmieren. Eine unterstrichener Methodenname bedeutet dass es sich um eine Klassenmethode handelt.

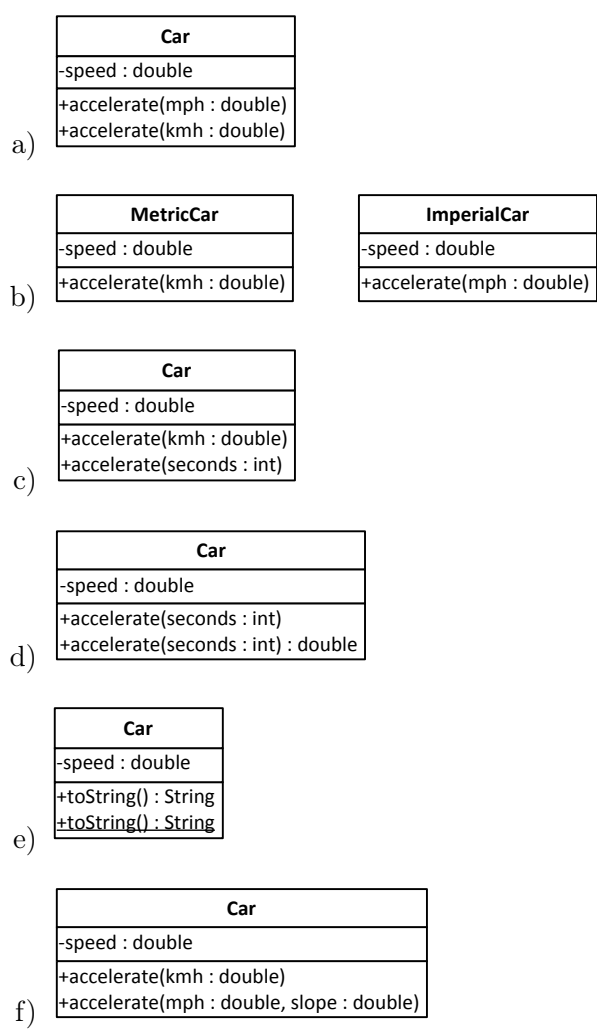

 $+$ accelerate $\mathcal{O}(\mathcal{M})$ 

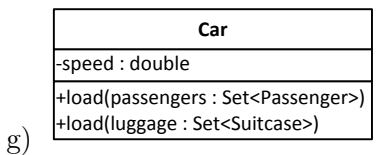

#### Aufgabe 2: Dynamisches Binden - Teil 1

Angenommen, es gibt die folgenden Klassenbeziehungen:

```
_1 abstract class A {}
_{2} class B extends A {}
_3 class C extends B {}
_4 class D extends B {}
5 class E extends D \{\}
```
Geben Sie in der Tabelle an, welche Kombinationen von statischem und dynamischen Typen möglich sind.

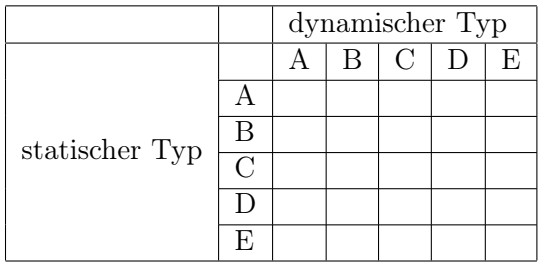

#### Aufgabe 3: Dynamisches Binden - Teil 2

Überlegen Sie sich welche Methoden aufgerufen werden, wenn man die Klasse DynamicDispatch ausführt. Überprüfen Sie anschließend ihre Vermutung, indem Sie das Programm tatsächlich ausführen.

```
_1 class DynamicDispatch {
2 \mid public static void main (String \mid args) {
\alpha a = new A();
4 \mid B \text{ } b = \text{new } B();
5 C c = new C();
\begin{bmatrix} 6 & | & D \end{bmatrix} d = new D();
7
|8| A [ ] array = {a, b, c, d};
\mathfrak{g} for (A element : array) {
_{10} System . out . println ("x():");
_{11} element \mathbf{x} ();
_{12} System . out . println ("\ny() :");
_{13} element \cdot y();
14 System . out . println ("\nz():");
_{15} element \cdot z();
```

```
_{16} System . out . println ("\n===\n");
17 }
18 }
_{19} }
20
_{21} class A {
_{22} public void x() \{23 System . out . println ("\rightarrow \mathcal{A}_x(x)");
24 \mid z \mid25 }
26
_{27} public void y() \{28 System . out . println ("\rightarrow \Delta y()");
29 this . z();
30 }
31
32 public void z() \{33 System . out . println ("->
A_z z()");
34 }
35 }
36
37 class B extends A {
38 public void y() {
39 \mid System . out . println ("\rightarrow<sub>→</sub>B<sub>→</sub>y()");
40 \mid x();41 }
42
_{43} public void z() \{_{44} System . out . println ("->
<sub>→</sub>B<sub>→</sub>z()");
45 }
4647
_{48} class C extends B {
_{49} public void x() \{50 System . out . println ("\rightarrow
C_x(x()'');
51 \quad \text{z}();52 }
53 \mid \}54
_{55} class D extends A {
56 public void x() \{57 System . out . println ("->D_x x()");
58 super \cdot x ( ) ;
59 }
60
_{61} public void z() {
62 System . out . println ("\rightarrow
D<sub>\sim</sub>Z()");
63 }
```
 $64$   $\overline{\phantom{a}}$